**THE KCS NEWS** 

Volume 26 Issue 10 Newsletter of KITSAP COMPUTING SENIORS November 2017 ◆ Founded March 1992 by Rampton Harvey ◆

## *WELCOME NEW KCS MEMBERS* **Laura Moynihan Paula Puzon**

*A KCS WEB SITE UPGRADE*

Your Board has voted to revise the KCS web site hosted by Telebyte: *kitsapcomputingseniors.org*.

We have key people for input, such as those currently involved with New Horizons, membership, the Tech List, newsletters, classes, labs, meetings and Special Interest Groups – to name some of the different components that make up our club.

But one of the most important components of KCS is

found in our *membership* and that means **YOU**!

You've no doubt visited our website, but please take time to visit it again. We need to know what you would like to see stay the same, along with what you would like to see change.

The Kitsap Computing Seniors website should tell the world exactly what the full scope of our organization is all about, and what we have to offer. We don't know if the ideas you suggest will be in the final product, but having the chance to put in your two cents could be beneficial for you and this club.

It's also an opportunity to spread your wings! If you have had prior experience in building a website from scratch, or making major changes to an existing one, we would love to know that.

It is so important to hear your voices at this time. Please send your input and ideas to:

## [kitsapcomputingseniors.org](https://www.kitsapcomputingseniors.org/)

Every suggestion and offer will be brought to the Board and given full consideration. This project may take us a while to complete, but then a special announcement will be made when the website remake is approved by the Board and ready to be revealed.

Members, a big THANK YOU *in advance* for your thoughts and ideas!

Submitted by Cheryl Smith - President

## *THE KCS NEWS*

Official Newsletter of Kitsap Computing Seniors PO Box 3166, Silverdale, WA 98383-3166 Phone 1-888-901-5805

**[www.KitsapComputingSeniors.org](http://www.ffogynews.org/)**

## *~~ NOVEMBER MEETING ~~*

**Monday, November 20, 2017**

**Sheridan Park Community Center 680 Lebo Blvd. in East Bremerton.**

> **10:00 a.m. to 11:00 a.m. Invited Speaker**

**Larry Dusavage will share some of the tips he provides to those who attend his Open Forums.**

## *November 2017 Activities*

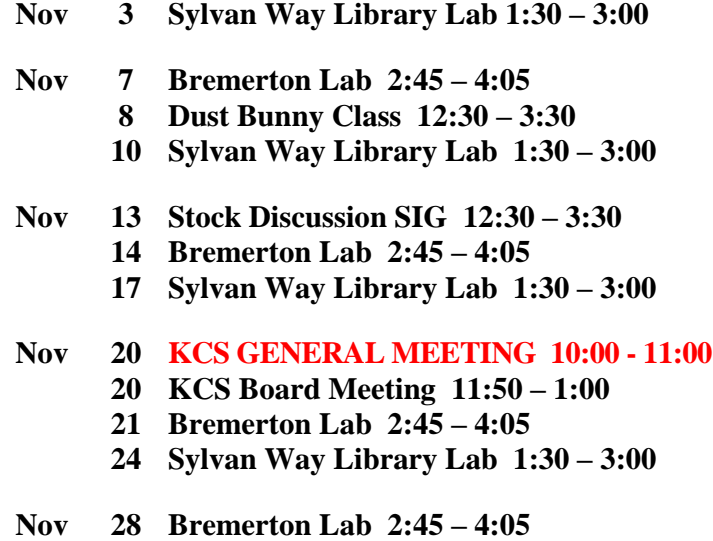

**See the** *KCS Resource page* **at** [www.KitsapComputingSeniors.org](http://www.kitsapcomputingseniors.org/)  **for locations and descriptions of activities.**

# 2 **THE KCS NEWS**

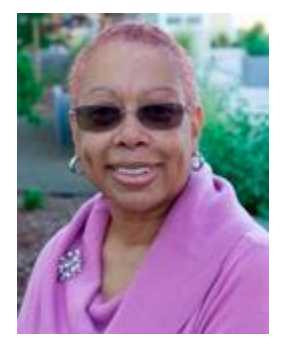

 **President's Message**

Let me ask you a question. As life moves on and you become a "senior," have things gotten easier or harder in terms of being technical?

Just to see how much I touch technology each day, I recorded some of the things I could remember I did on one particular day.

For me, one of the first things I do each morning is check my phone to make sure I have not missed a call or received a voice mail. Then, each day differs with everything else I do. But on this day, I checked my emails to make sure there was nothing going on that needed my attention. I responded to several emails, sent new ones, saved the ones I wanted to keep to their designated folders, forwarded some, and deleted others. I looked at each email in spam before deleting the ones I did not want.

Several times during the day I looked up something on Google. I streamed a video on YouTube someone told me about. Read some new emails with attachments. Proofed and approved a document, then sent it back out to the person who needed it. Added an appointment to my calendar. Typed a letter, made a spreadsheet and a list. Sent someone an online birthday card and sent pictures to a loved one. Looked at my bank balance and transferred money from one account to another. Confirmed a doctor appointment, planned a meeting, scheduled and made arrangements to travel. Checked out Facebook to see what is going on around me, Cropped a picture. Read the local newspaper online. Sent someone a recipe for their upcoming potluck. Converted a document from a Word to a PDF format. Entered my weight, blood pressure and pulse into a program helping me to monitor my health. Placed an order with Amazon. Looked up rates for the Airline, AmTrak, and Greyhound. Ordered a book to be put on hold at the library . . . and printed things on and off all day long.

All of this was done in just one day, and that did not include touching a smart phone. Technology has totally taken over to the point that we can't get much done without it. I dislike its involvement in my life …..until it goes down or stops working….then I have a total change of heart.

Cheryl Smith

[cherylsmith05@yahoo.com](mailto:cherylsmith05@yahoo.com)

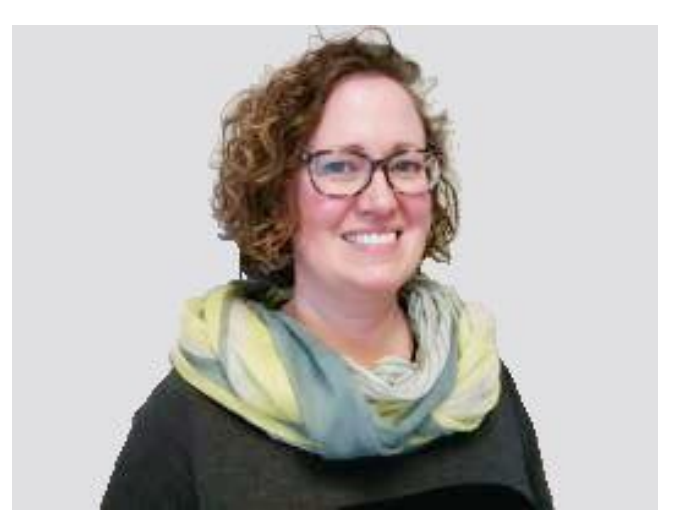

*New member, Laura Moynihan, presented her training qualifications and a great description of a password management program to help prevent ID theft.*

## *NEWSLETTER ARCHIVE*

Want to see past issues of THE KCS NEWS?

The **KCS** newsletters from the first to the present can be found in the KCS Newsletter Archive at

## <https://goo.gl/mn2Jsx>

Since you probably don't use the same Web browser that I do, for best results **I recommend you copy the link and paste it into the address box of your browser**.

Take a look and see what your club has done over the years.

## **What Is "Paint 3D," and How Is It Used?**

Adapted and edited from an article by **[Simon Batt](https://www.maketecheasier.com/author/sebatt/)** 30th Jul 2017 at <https://www.maketecheasier.com/what-is-paint-3d/>

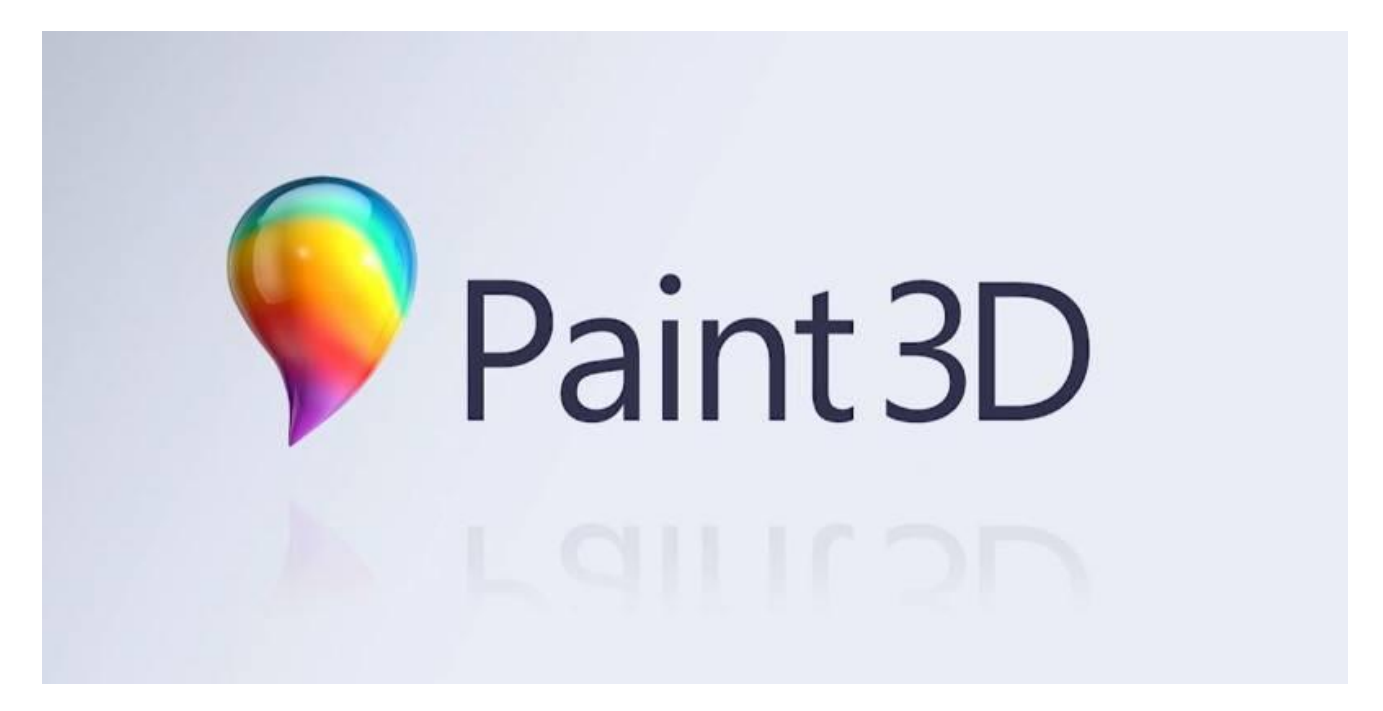

If you use Windows 10, you may have seen a strange app appear on your computer recently called "Paint 3D." At a passing glance, it sounds similar to the ever-familiar Windows app Paint which has been a staple in each version of Windows. But what does the "3D" at the end entail? Is this just a revamped version of Paint, or is it something else entirely?

#### **What Paint 3D Is**

Paint 3D was likely delivered to you via the Creator's Update, a free bundle of features that Microsoft published for Windows 10. The update came with a lot of new features that helped the average user make content, including a basic tool in which they could create and edit 3D objects like the ones you see in video games. This is the niche Paint 3D filled.

If you've ever wanted to experiment in the world of 3D models, Paint 3D allows you to do that. It's definitely not as proficient as other 3D tools such as Blender, which is akin to how Paint doesn't match up to Photoshop in terms of complexity. If you're an expert in the 3D field, you'll want to continue using your tool of choice for 3D modelling. If you'd just like to experiment with 3D shapes and have some fun, however, Paint 3D will do the job just fine.

## **Should I Use It Like Paint?**

People often use Paint for various basic image manipulation tasks such as cropping. As such, people may wonder if Paint 3D is an "upgraded version" to Paint, and if they should jump ship to Paint 3D for their basic imagemanipulation jobs.

While Paint 3D is definitely more advanced than Paint, it's more focused on rendering 3D objects. As such, if you'd like to crop a photo or change the size of a picture, you'll be better off using Paint over Paint 3D. If you

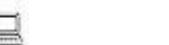

#### **(Continued from Page 3)**

want more advanced software for cropping and editing photos, you might have better luck with free image tools such as [GIMP](https://www.gimp.org/) or [Paint.NET.](https://www.getpaint.net/)

## **Starting Paint 3D**

When you open Paint 3D you can see that Microsoft has already created a few default toys you can play with. You can find them within "Up for a challenge?" which can show you what Paint 3D can do.

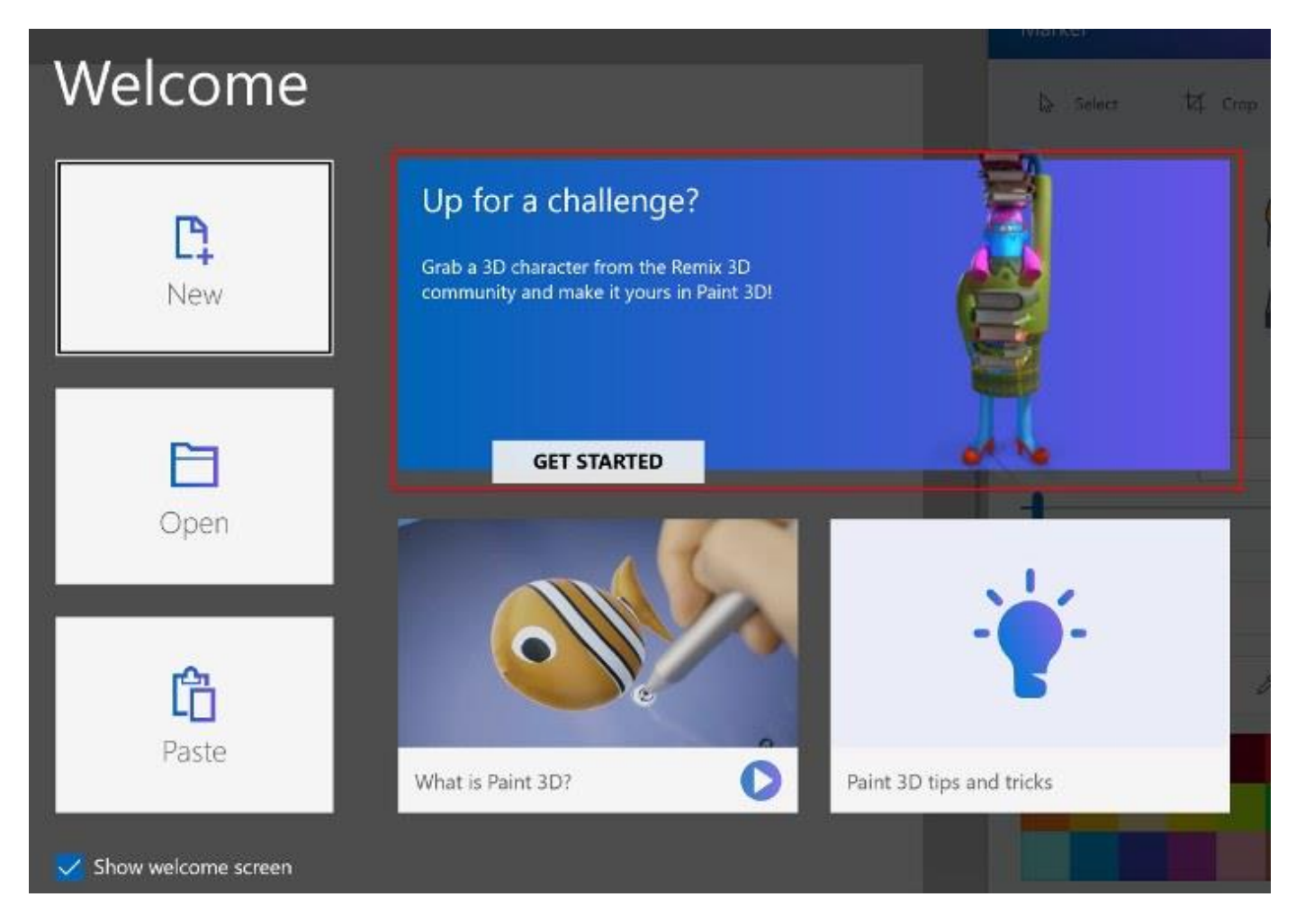

For example, when we used this feature, we could download and modify this great model of a grumpy-looking librarian.

If you decide to jump into Paint 3D with a fresh slate, you'll see a white canvas very much like you'd see in Paint. Don't be fooled, however! While the canvas is the main attraction in regular Paint, the main star of the show for Paint 3D are the 3D models themselves. As such, you may find yourself using Paint 3D's canvas to draw a simple background or reference for your main attraction.

Simon Batt goes on in his article with an example using the underwater scene as a background. Take a [look](https://www.maketecheasier.com/what-is-paint-3d/) and see what you can do with Paint 3D.

You will find many Paint 3D tutorials on YouTube.

## *MINUTES OF THE GENERAL MEETING* October 16, 2017

President Cheryl Smith called the meeting to order at 10:15 a.m. at the Sheridan Park Community Center in Bremerton. There were 46 members and 2 guests present. Those present joined Cheryl in the Pledge of Allegiance.

Cheryl recommended that the General Meeting Minutes of September 18 be accepted as published in October's Newsletter. Larry so moved. Motion seconded and passed by voice vote. Two visitors present were introduced.

Cheryl told of upcoming KCS events: lab at Mountain View Middle School every Tuesday 2:45-4:05; lab at Sylvan Way Library every Friday 1:30-3 p.m.; Don Brown's Special Interest Group (SIG) on investing with a meeting on the second Monday of each month (November 13); Larry DuSavage's Open Forum meets the second Wednesday of the month (November 8). Larry announced that tomorrow (Tuesday) Microsoft Windows is putting out an update called Creator. All the month's activities are on the first page of our monthly newsletter and on our website at [www.KitsapComputingSeniors.org.](http://www.kitsapcomputingseniors.org/)

Our next monthly General Meeting will be Monday, November 20. Larry DuSavage, who leads Open Forum, will be our speaker.

Ruth Stephens and Marjie Colio were given an appreciation shout-out by Cheryl for organizing our storage room, putting in many hours to inventory and cleaning up the area. Marjie was not present today. Note: Myra helped us, too. Clint Geiger and Jim cleaned out New Horizons miscellaneous.

Cheryl introduced today's speaker, Laura Moynihan, who has recently joined KCS. Laura is a mom, a former high school teacher, and a MAC tutor. She gives mini lessons, a different one each month, at her office on the second floor of Sparks Commons in downtown Bremerton (next to the old Roxy Theater) with the first lesson free. She offered her "coffee cards" at half price to members at the meeting, which would cover 5 mini lessons for \$20 each, usable any time. The upcoming

mini lessons for October will be on Wednesday, October 18 from 6-7 p.m. and Saturday, October 21 from 2-3 p.m. Her lessons also apply to I-phones, Ipads and Windows. In addition, Laura will help MAC users monthly at the Sylvan Library on the third Friday from 1:30-3:00.

Identity Theft has now targeted 17.6 million people a year. Laura recommends that everyone should use a password management program. Last Pass is the one she uses. It generates complex passwords that would take many years for hackers to duplicate. Her video presentation and talk were followed by a question and answer session.

Laura's program in November will be on Photos and Videos.

Dee Temple, a visitor today, was the winner of the 50/50 raffle.

Meeting adjourned at 11:30 a.m. for our fall potluck.

*Submitted by Ruth Stephens, Secretary* 

## *MINUTES OF THE BOARD MEETING* October 16, 2017

Today's meeting was called to order at 12:25 p.m. by President Cheryl Smith. Trustees present were President Cheryl Smith, Treasurer Myra Clodius, Secretary Ruth Stephens, Thelma Gurske-Taylor, Jim Bromley, Al Valencia, and Ed Evans. Absent were Chris Snow, Gwen Olsson, and June Jones. Other KCS members present were Jack Roudebush, Kim Leach, Don Brown, Clint Geiger, Lorie Kolby, Beulah (BJ) Jones, and Merry Kennedy.

#### **Secretary's Report**:

Jim Bromley moved, with Myra Clodius seconding it, to approve the Minutes of September 18, 2017 as written. Motion passed.

#### **Treasurer's Report**:

Myra reports \$16,530 in savings and \$453 in checking. We spent \$591 last month, \$353 for New Horizons and \$144 for storage rent.

<sup>6</sup> *THE KCS NEWS* <sup>6</sup>

**Continued from page 5**)

**Correspondence**: None was received or sent.

## **COMMITTEE REPORTS**

#### **Membership**:

口

Cheryl reported that we currently have 165 members. Twenty-five members are past due and will be dropped next month if their dues are not paid. Forty-four members and two visitors were present today.

**Hardware**: Kim had nothing to report.

#### **Education**:

Jack Roudebush said weekly labs are underway at Mountain View Middle School on Tuesdays and at the Sylvan Library on Fridays. Last Friday's lab was cancelled due to a book sale.

Jack is using mail merge to notify members that the newsletter is available and for meeting notices. Lorie Kolby is interested in taking it over. Jack is working with Goodwill in Silverdale to use their computer lab for classes beginning in January. Laura Moynihan, today's speaker, is a potential instructor in January. Jack has been having difficulty finding teachers. Anyone interested in assisting with these classes, contact Jack Roudebush at [jroudebush@silverlink.net.](mailto:jroudebush@silverlink.net)

#### **Special Interest Group (SIG)**:

Don Brown reported eight people were at his last stock investors' meeting.

#### **Programs**:

Cheryl spoke with KCS member Roger Miller following the General Meeting, and he has volunteered to be the speaker at the December  $18<sup>th</sup>$  meeting to discuss a different Password Management Program called VeraCrypt. The Board agreed with this change in place of having just a Christmas party. In January, our member Don Lawrence will speak on Income Taxes.

#### **Newsletter**:

Jack's deadline for newsletter articles is no later than this Friday, October 20, and no revisions after that. There is a lot of work to be done after he receives people's articles, and they need time to do their work prior to the end of the month. Next newsletter comes out November 1.

### **Public Relations**:

Cheryl put a KCS meeting announcement online at the Kitsap Sun's Events Page for our monthly meeting and Friday's lab at the Library. To find the website, go to www.Seattle.eventful.com/events and type in "Kitsap Computing Seniors." She asked that we check it for possible corrections.

#### **Sunshine**:

Mary Krotzer sent a sympathy card to the Al Sanders' family.

#### **New Horizon**:

Jim Bromley met with Carol Zborowski at Kitsap Housing Authority regarding a partnership with them. He will make a presentation in November or December at Bayview Summit. He went to Sequim and met with their PC users group. Three applications for a computer have been sent out.

There was discussion on the need for a new KCS website. Our webmaster, Doug Stauner, is a potential speaker for one of our future meetings. For now, it was suggested that we check out other computer groups' websites to see what they include, and that a KCS newsletter article be written asking for possible help from members with website-building experience. Cheryl volunteered to write the article. A committee of our current committee chairs will jointly decide what to include. Questions were also asked about the Tech List, as it doesn't appear to be in use.

#### **OLD BUSINESS Update on Door Project**:

Al Valencia read a text he received from Jeff Elevado of the Bremerton Parks Dept.:

"They have sourced the door, evaluated the ramp requirements to meet ADA requirements, developed a preliminary drawing for the door and required ramp, and scheduled our crews for the work in mid-November. Next step is permitting and ordering the door. They are reluctant to order the door until the final permit is issued as we want to make sure we are ordering the proper size and rated door and frame."

Meeting adjourned at 1:25 p.m.

*Submitted by Ruth Stephens, Secretary*